# CS 150 – Sample Midterm

## Name:

This exam is closed book, closed notes, closed computer, closed calculator, etc. Read the problem descriptions carefully and write your answers clearly and *legibly* in the space provided. You may use extra sheets of paper if you need more room, as long as the problem number is clearly labeled and your name is on the paper.

# You do not need to include comments or constants in your code.

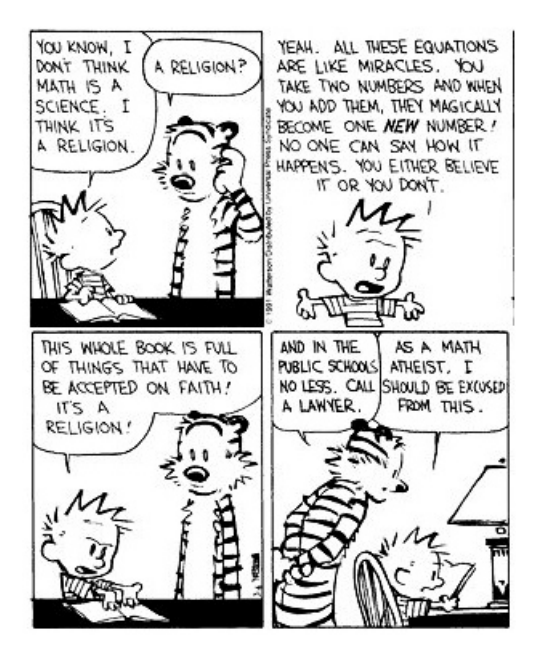

## 1. Warming up

- (a) An object is made up of two main components, what are they?
- (b) The function below could enter an infinite loop and never finish depending on the value the function is called with. State what conditions would cause it to enter an infinite loop assuming num is a number.

```
def first(num):
   while num != 0:
      print(num)
      num = num - 1
```
(c) If we had the following program in a file and we "ran" the program using the green arrow in Spyder, what would you see displayed?

```
def mystery(a_string):
    return a_string + a_string
def mystery2(a_string):
    print(a_string * 2)
mystery("CS150 is good ")
mystery2("CS150 is great ")
```
(d) DNA is made up of four different bases, abbreviated A, C, G and T. A DNA sequence consists of some combination of these letters. Write a function called random DNA that generates a random DNA sequence. Your function should take a single parameter that is the length of the sequence to generate.

(e) What values are contained in the variables a, b, and c, after the following 6 statements are executed? For partial credit, also list the values after the first 3 statements.

 $a = 10$ b = [a, 20]  $c = a * a$  $a = b[1]$  $b = c$  // 3  $c$  -=  $a$ 

2. Turtle fun

Draw below what the following program would draw on the screen assuming the screen width and height are 700 (-350 to 350). For clarity, feel free to include lines marking the x and y axes. The circle function draws a circle starting the very bottom of the circle.

```
from turtle import *
X_MIN = -300 # the smallest x value on the screen
X_MAX = 300 # the largest x value on the screen
def draw_pattern(radius):
    x = X_MINwhile x < X_MAX:
        pu()
        goto(x, 0)pd()
        if x < 0:
            begin_fill()
            circle(radius)
            end_fill()
        else:
            circle(radius)
        x += 2*radius
draw_pattern(50)
done()
```
#### 3. Strings and Lists

(a) Write a Python function stringToIntList that takes a string representing a number and returns a list of ints representing the individual digits. For example:

>>> stringToIntList("80345") [8, 0, 3, 4, 5]

(b) Suppose that fruits is initialized as follows:

fruits = ['kiwi', 'banana', 'papaya', 'mango', 'melon']

What would the following statements print (make sure to be clear what the type of the thing is, i.e. string vs. list):

- print(fruits[1])
- print(fruits[:1])
- print(fruits[-3:-1])
- print(fruits[2][4])
- $-$  print(fruits[1:3]  $*$  2)
- $-$  print(fruits[1]  $*$  2)

(c) What would the following function return if called with "computer science" as the argument (i.e. hmm("computer science")):

```
def hmm(phrase):
    output = ""
    for i in range(len(phrase)):
        if output.find(phrase[i]) == -1:
            output = output + phrase[i]
    return output
```
- 4. Conditionals
	- (a) Two of the following three functions do the same thing. Identify the two that are the same:

```
def a(x, y):
   if (x < 0 and y < 0) or (x > 0 and y > 0):
       return x * y
   else:
       return 0
def b(x, y):
  if x < 0 and y < 0:
        return x * y
   elif x < 0:
       return 0
   else:
        return x * y
def c(x, y):
   if x < 0 and y < 0:
        return x * y
   elif x > 0 and y > 0:
        return x * y
   else:
        return 0
```
(b) The following function checks to see whether two numbers are within 10 of each other. The function works correctly, but could be written much more elegantly. Rewrite the function to be more elegant.

```
def within_10(a, b):
    if abs(a - b) \leq 10:
        return True
    elif abs(a - b) > 10:
        return False
```
5. File processing

Write a function called every\_other\_line that takes as a parameter a filename and reads every other line from the file into a list and returns that list. The function should start with the first line, that is add the first line, the third line, the fifth line, etc into the list